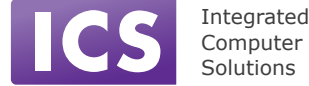

# **QML Quick Reference**

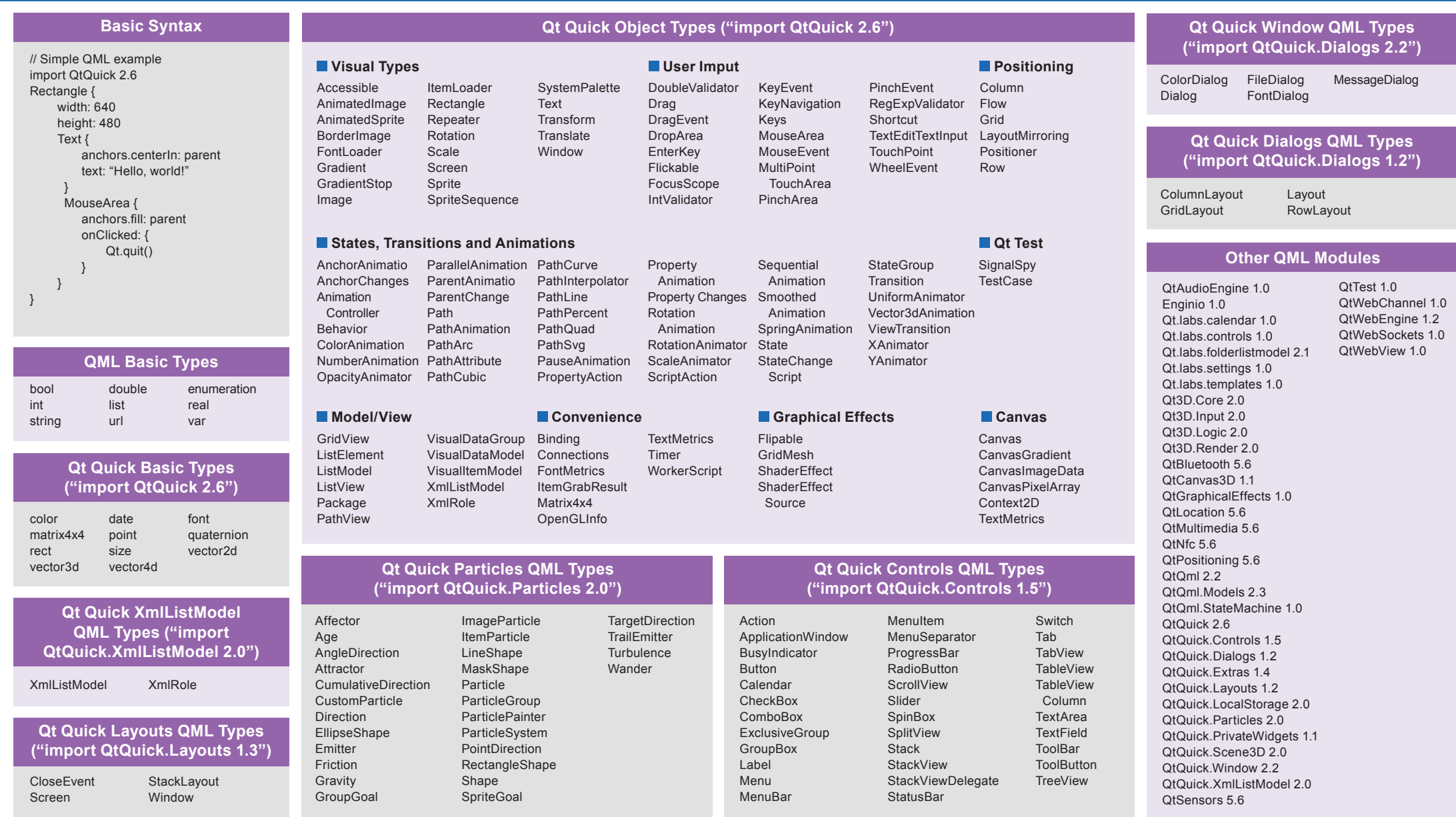

# **QML Item Properties**

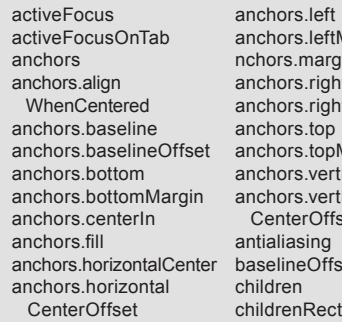

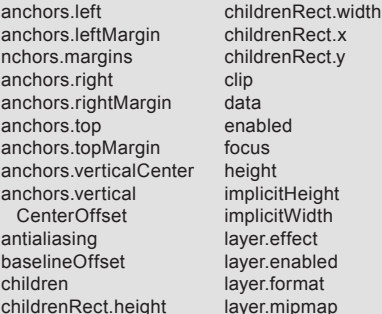

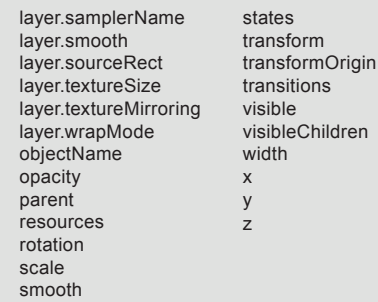

# **QML Global Object**

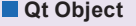

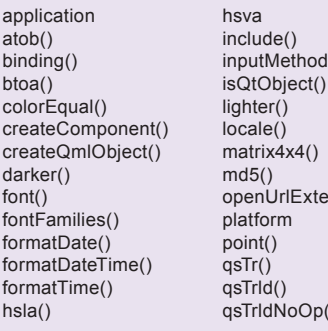

ternally()  $p()$ qsTrNoOp() qsTranslate() qsTranslateNoOp() quatenion() quit() rect() resolvedUrl() rgba() size() styleHints tint() vector2d() vector3d() vector4d()

#### **Qmlscene Options**

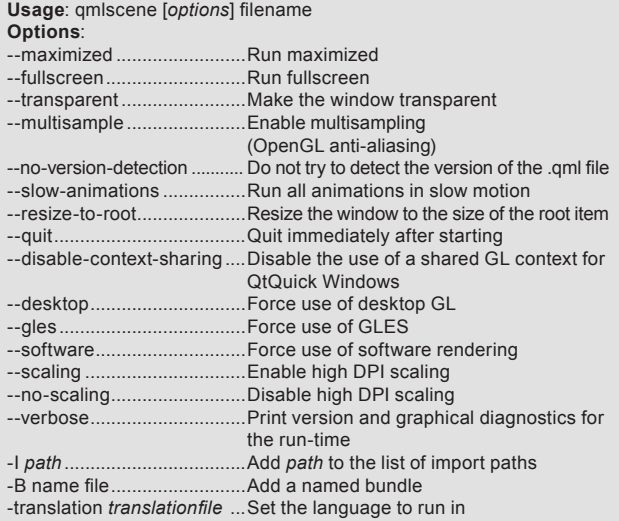

### **QML Item Methods**

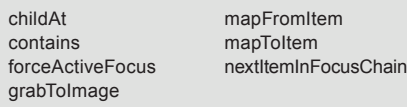

# **QML Profiler Options**

qmlprofiler [options] [program] [program-options] qmlprofiler [options] -a,-attach <hostname>

## **Options**:

co co co co  $co$ 

state

childA contai  $force<sub>f</sub>$ 

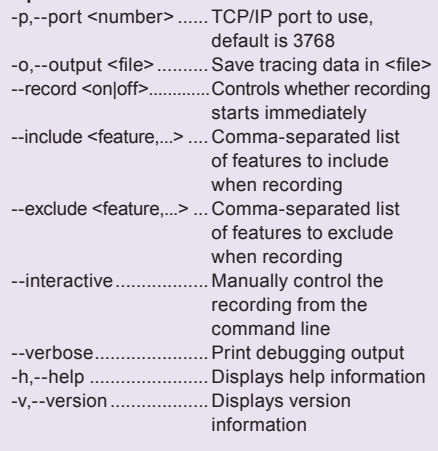

#### **Debugging Functions**

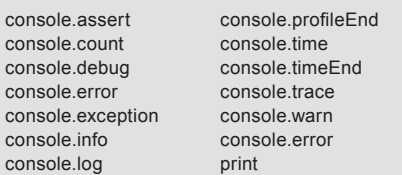

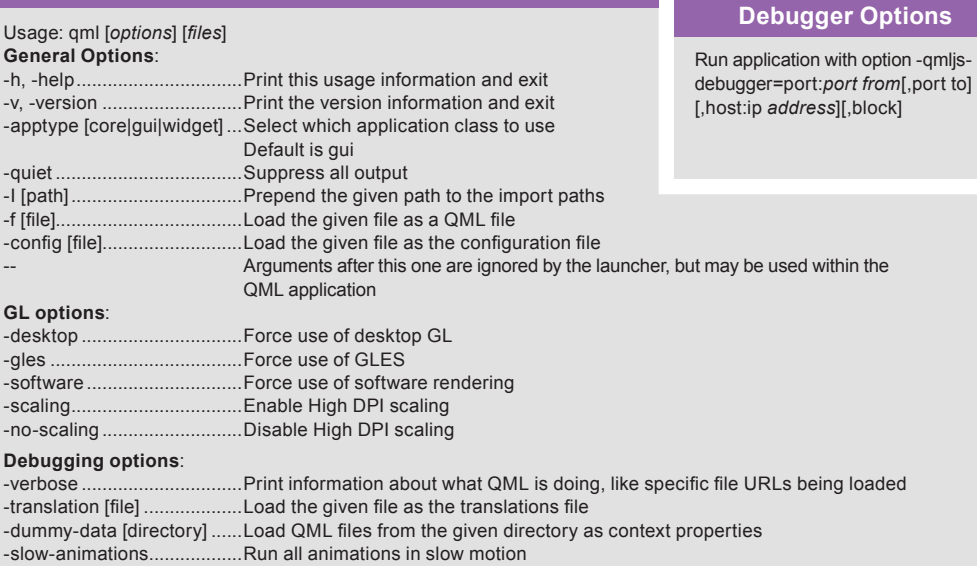

**QML Program Options COML JavaScript** 

-fixed-animations .................Run animations off animation tick rather than wall time

Can make QML files executable on Linux/Unix/POSIX systems by adding first line like the following: #!/usr/bin/env qml

#### **QML Environment Variables**

QML2\_IMPORT\_PATH QMLSCENE\_DEVICE QMLSCENE\_IMPORT\_NAME QML\_ANIMATION\_TICK\_DUMP OML\_BAD\_GUI\_RENDER\_LOOP QML\_CHECK\_TYPES QML\_DEBUG\_LEAK\_BACKTRACE QML\_DISABLE\_DISTANCEFIELD QML\_DUMP\_ERRORS QML\_FBO\_FLUSH\_BEFORE\_DETACH QML\_FBO\_OVERLAY QML\_FORCE\_THREADED\_RENDERER QML\_IMPORT\_TRACE QML\_LEAK\_CHECK QML\_LOOKUP\_HINTS QML\_NO\_TOUCH\_COMPRESSION QML\_PARENT\_TEST QML\_PARTICLES\_DEBUG QML\_USE\_GLYPHCACHE\_WORKAROUND QML\_VISUAL\_TOUCH\_DEBUGGING QML\_XHR\_DUMP QSG\_ANTIALIASING\_METHOD QSG\_ATLAS\_HEIGHT QSG\_ATLAS\_NO\_BGRA\_WORKAROUNDS QSG\_ATLAS\_OVERLAY QSG\_ATLAS\_SIZE\_LIMIT QSG\_ATLAS\_USE\_BGRA\_FALLBACK QSG\_ATLAS\_WIDTH QSG\_DISTANCEFIELD\_ANTIALIASING

QSG\_FIXED\_ANIMATION\_STEP QSG\_INFO QSG\_NO\_DEPTH\_BUFFER QSG\_NO\_STENCIL\_BUFFER QSG\_OPENGL\_DEBUG QSG\_PREFER\_FULLSIZE\_GLYPHCACHE\_TEXTURES QSG\_RENDERER\_BATCH\_NODE\_THRESHOLD QSG\_RENDERER\_BATCH\_VERTEX\_THRESHOLD QSG\_RENDERER\_BUFFER\_STRATEGY QSG\_RENDERER\_DEBUG QSG\_RENDER\_LOOP QSG\_RENDER\_TIMING QSG\_TRANSIENT\_IMAGES QSG\_VISUALIZE QT\_HIGHDPI\_DISABLE\_2X\_IMAGE\_LOADING QT\_QUICK\_CORE\_PROFILE QV4\_FORCE\_INTERPRETER QV4\_MM\_AGGRESSIVE\_GC QV4\_MM\_MAXBLOCK\_SHIFT QV4\_MM\_MAX\_CHUNK\_SIZE QV4\_MM\_STATS QV4\_NO\_INTERPRETER\_STACK\_SLOT\_ALLOCATION QV4\_NO\_OPT QV4\_NO\_REGALLOC QV4\_NO\_SSA QV4\_PROFILE\_WRITE\_PERF\_MAP QV4\_SHOW\_ASM QV4\_SHOW\_IR STATECHANGE\_DEBUG